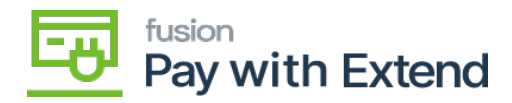

## **AMEX Req. / Res. Logs**  $\pmb{\times}$

On this screen, you can view the request and response logs generated via the API calls initiated in Acumatica.

- Logs can be disabled via the AMEX Extend Settings.
- Logs can be configured to automatically delete after a set number of days.

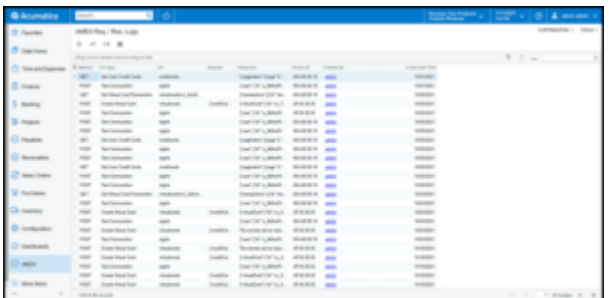

API calls Logs screen

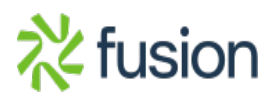